## **PERFECTIONNEMENT EXCEL**

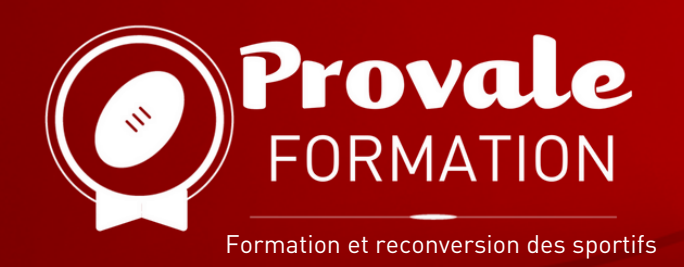

## **OBJECTIFS : METTRE EN FORME ET GÉRER DES DONNÉES DANS DE GRANDS TABLEAUX SUR PLUSIEURS FEUILLES DE CALCUL.**

Cette formation vous permettra d'accroître vos compétences sur le tableur Excel : analyse, tri, partage, et diffusion de données dans un cadre professionnel. Elle vous rendra autonome dans le maniement de graphiques et tableaux avancés. Elle vous apportera aussi une certification ENI.

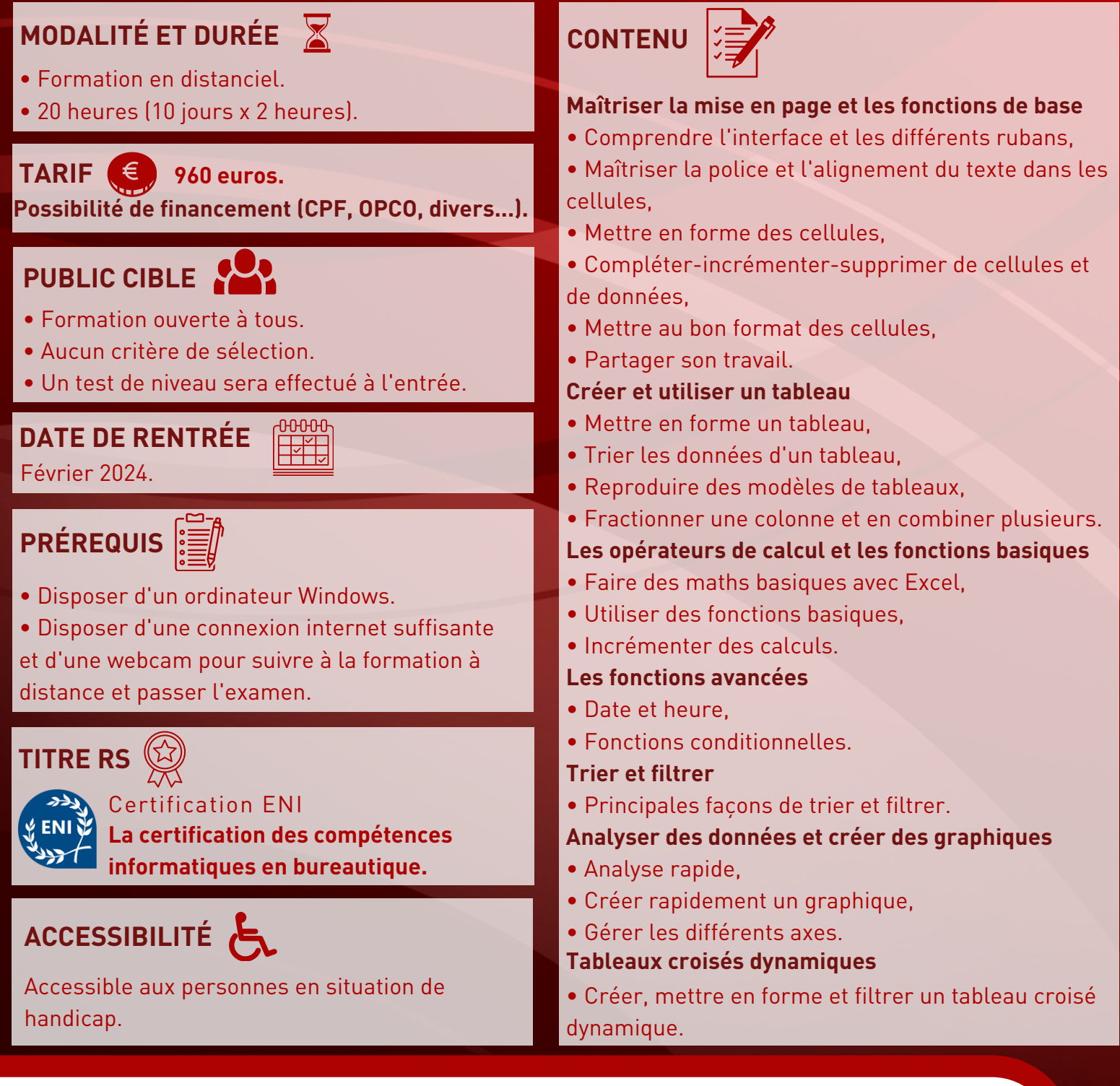

**Pour plus d'informations contactez Provale Formation**

**formation@provale.fr | 05 34 40 07 90**